# **BEFORE YOU BEGIN...**

# Make sure you read the application guideline!

2

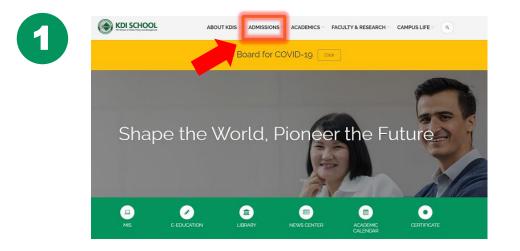

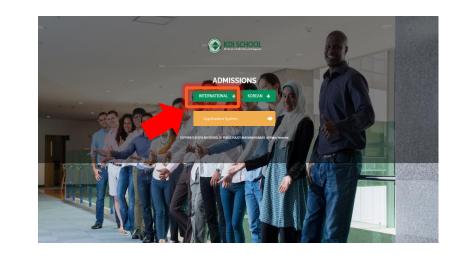

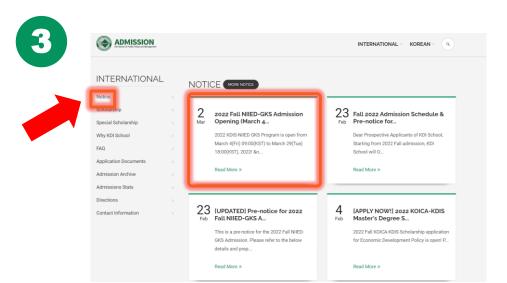

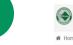

4

INTERNATIONAL V KOREAN V Q

ADMISSION

| me » INTERNATIONAL » Notice |
|-----------------------------|
|-----------------------------|

| INTERNATIONAL         |   | Notice < 📑                                                                                                    |  |  |
|-----------------------|---|----------------------------------------------------------------------------------------------------|--|--|
| Notice                |   |                                                                                                    |  |  |
| Scholarship           | > | 2022 Fall NIIED-GKS Admission Opening (March 4(Fri) 09:00 ~March                                                                                                    |  |  |
| Special Scholarship   | > | 29(Tue) 18:00, 2022 KST)                                                                                                    |  |  |
| Why KDI School        | > | 🗎 02 Mar 2022 🔹 by Lee, Joomin 🔹 2                                                                                                    |  |  |
| FAQ                   | > | 2022 KDIS-NIIED GKS Program is open from March 4(Fri) 09:00(KST) to March 29(Tue) 18:00(KST), 2022                                                                                                    |  |  |
| Application Documents | > | *Below information is just a brief summary of the guidelines and therefore, it is required that applicants look through                                                                                                    |  |  |
| Admission Archive     | > | the Application Guidelines AND Overview of the University carefully as KDI School requires additional documents (refer to the                                                                                                    |  |  |
| Admissions Stats      | > | table below).<br>※ This notice is mainly for <i>University track applicants for the 1st round of selection</i> , for Embassy track applicants, please refer                                                                                                |  |  |
| Directions            | > | to the Embassy's guidelines                                                                                                    |  |  |
| Contact Information   | > | (Required documents for KDI School's University and Embassy track are the same(refer to Embassy's notice for additional<br>documents that Embassy requires); please prepare <b>TWO recommendation letters</b> with a <b>valid English Proficiency Test</b> |  |  |
|                       |   | Report additionally)                                                                                                    |  |  |

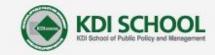

ABOUT KDIS - ADMISSIONS

ACADEMICS FACULTY & RESEARCH

CAMPUS LIFE

Q

# From KDI School Official Homepage

e Board r COVID-19 Click

# Nurturing Tomorrow's Policy Leaders

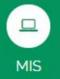

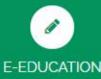

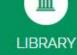

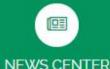

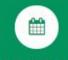

ACADEMIC CALENDAR

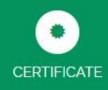

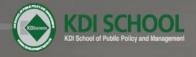

## ADMISSIONS

INTERNATIONAL 🔶 KOREAN 🄶

Application System

COPYRIGHT © 2016 KDI SCHOOL OF PUBLIC POLICY AND MANAGEMENT. All Rights Reserved.

22

(Boget F

# From "Gradnet(Application System)" Page

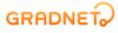

MY LIST MY INFO FAQ ABOUT SERVICE SIGN OUT

한국어

KDI SCHOOL 2022 Spring Admissions application is now open 2021-09-06 ~ 2021-09-27

### Find school and submit application easily.

Smart Gradnet

By pressing the box, please select "KDI 국제정책대학원 (KDI SCHOOL)"

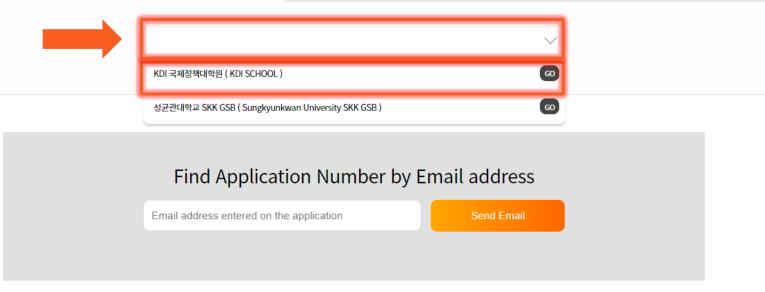

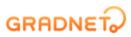

ABOUT SERVICE

FAO

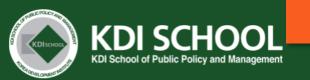

Create an account for the online application Or log-in to your account (if you have one)

#### Notice

#### Please read "NOTICE" carefully

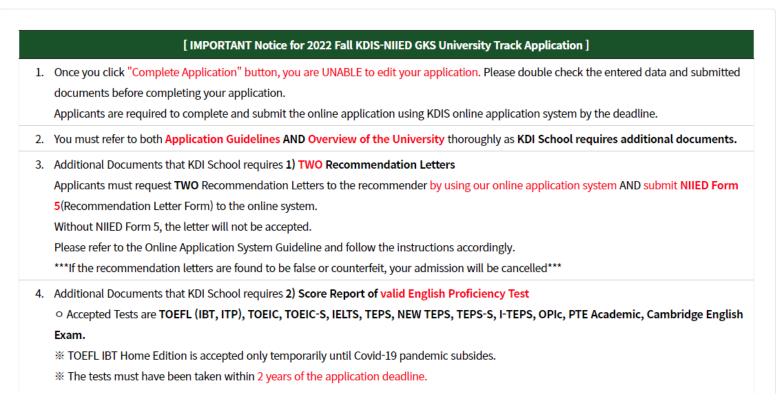

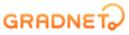

SIGN IN FAQ ABOUT SERVICE

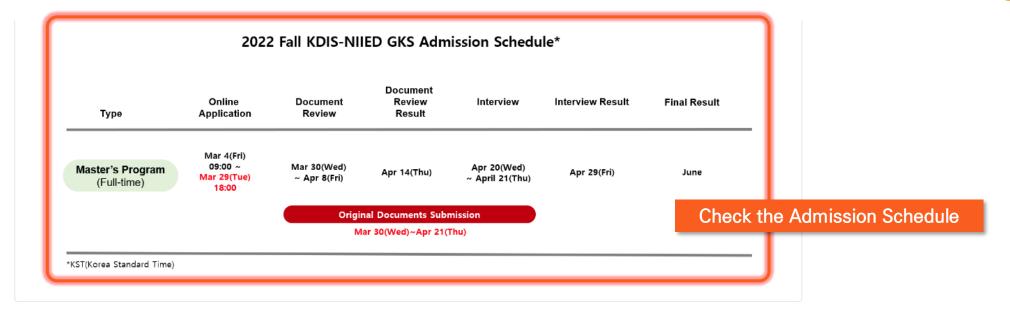

#### **Admission list**

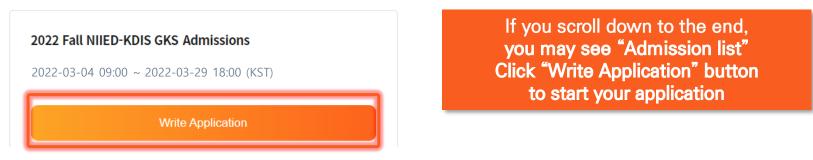

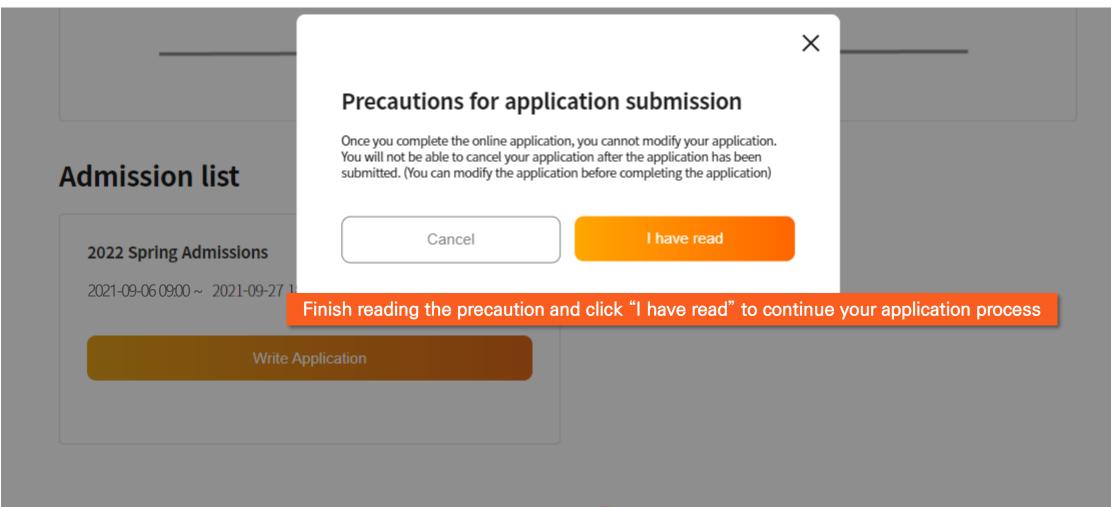

(C)ApexSoft | 603 LG Palace Bldg. 156 YangHwaRo, Mapo, Seoul | CEO Dohoon, Kim | CRN 105 87 66045

e-commerce rgst no. SeoulMapo-1109 | Personal Info. Manager Dohoon, Kim | Personal Info retention Period Until Membership Withdrawal | Contact gradnet@apexsoft.co.kr

© 2021, made with Apexsoft.

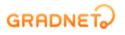

한국어

|                                | I confirm and agree to all of the policies below.                                                                                                    |                                            |
|--------------------------------|----------------------------------------------------------------------------------------------------|--------------------------------------------|
| colle<br>in co<br>conc<br>cont | cordance with Articles 15 and 22 of the Personal Information Protection Ac<br>ction and use of personal information is required for the collection and use<br>nnection with the selection of new and transfer graduate students. In addit<br>ducting verifications to verify personal support and prevent false support, so<br>ents before agreeing.<br>Updated May 25, 2021 | of personal informati<br>tion, we are also |
|                                | Purpose of Collecting Personal Information                                                                                                    |                                            |
|                                | Collected Information                                                                                                    |                                            |
|                                | Data Retention Period                                                                                                    |                                            |
|                                | Disclosure to Third Parties                                                                                                    |                                            |
|                                | Right to Refuse Consent                                                                                                    |                                            |
|                                | After your application is completed, it will not be possible to modi                                                                                                    | y or cancel it.                            |
| $\bigcap$                      | Cancel Fill out App                                                                                                    | ication Form                               |

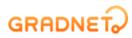

| Fill in the blanks and click | "Next step" to move on                                                                 |              |                                                                                                    |
|------------------------------|----------------------------------------------------------------------------------------|--------------|----------------------------------------------------------------------------------------------------|
|                              | Application Information                                                                |              |                                                                                                    |
|                              | This information can not be modified.<br>Please double check whether your selections a | are correct. |                                                                                                    |
|                              | Semester *                                                                             | Admissions * |                                                                                                    |
|                              | ~                                                                                      |              | ~                                                                                                    |
|                              | Degree & Schedule *                                                                    | Category *   | Please read the application guidelines carefully and select the options.                                                                                                  |
|                              | Program *                                                                              |              | Once you click "Next step", you are unable to change<br>the information.<br>If you want to change application information, please<br>cancel the application and re-apply. |
|                              | Cancel                                                                                 | Next s       | t step                                                                                                    |
|                              |                                                                                        |              |                                                                                                    |

GRADNET? (C)ApexSoft | 603 LG Palace Bldg. 156 YangHwaRo, Mapo, Seoul | CEO Dohoon, Kim | CRN 105 87 66045 e-commerce rgst no. SeoulMapo-1109 | Personal Info. Manager Dohoon, Kim | Personal Info retention Period Until Membership Withdrawal | Contact gradnet@apexsoft.co.kr

© 2021, made with Apexsoft.

#### MY LIST MY INFO FAQ ABOUT SERVICE SIGN OUT

## 

#### FALL INTERNATIONAL Master's Program( Full-Time ) KDIS-NIIED GKS University Track Applicant

| 1. Basic Information      | TO DO | $\sim$ |
|---------------------------|-------|--------|
| 2. Educational Background |       | $\sim$ |
| 3. Language Test Score    |       | $\sim$ |
| 4. Employment History     |       | $\sim$ |
| 5. Upload Documents       |       | $\sim$ |

#### GRADNET

(C)ApexSoft | 603 LG Palace Bldg. 156 YangHwaRo, Mapo, Seoul | CEO Dohoon, Kim | CRN 105 87 66045 e-commerce rgst no. SeoulMapo-1109 | Personal Info. Manager Dohoon, Kim | Personal Info retention Period Until Membership Withdrawal | Contact gradnet@apexsoft.co.kr © 2021, made with Apexsoft.

MY LIST MY INFO FAQ ABOUT SERVICE SIGN OUT

### FALL INTERNATIONAL Master's Program( Full-Time ) KDIS-NIIED GKS University Track Applicant

| 1. Basic Information                                                              |                                                              |                 | то до                                       |                                                                       |
|-----------------------------------------------------------------------------------|--------------------------------------------------------------|-----------------|---------------------------------------------|-----------------------------------------------------------------------|
| Applicant Information                                                             |                                                              |                 |                                             |                                                                       |
| First Name * TIP                                                                  | Middle Name                                                  | Last Name (Fam  | nily Name) *                                |                                                                       |
| Nationality (Country Name) *                                                      | Gender *                                                     | Date of Birth * | The spelling of the                         | applicant's name MUST match                                           |
|                                                                                   | Q Male Female                                                |                 | the name on their                           |                                                                       |
| Additional Information                                                            |                                                              |                 |                                             | date of birth, name of scholarship<br>or (field of study) are used in |
| G20 Member Countries * TIP<br>Member Non-Member                                   |                                                              |                 | Certificate of Admi                         | such as Letter of Acceptance,<br>ssion, Certificate of Scholarship,   |
| Non-G20 Member Countries Employment Status                                        | 0                                                            |                 | etc. Therefore, app<br>are no errors or mis | licants MUST make sure there sspelled words.                          |
| Division head level in the public sector                                          |                                                              |                 | (We do NOT revise                           | the application for applicants.                                       |
| <ul> <li>Over 6 years of working experience in the public</li> <li>N/A</li> </ul> | c sector (at least 6 years from the date of application dead | lline)          | Mask sure that you<br>categories before s   | I double-check the above submission.)                                 |

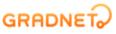

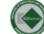

#### FALL INTERNATIONAL Master's Program( Full-Time ) KDIS-NIIED GKS University Track Applicant

| 1. Basic Information                                                                                                    |                                                                                                    |                           |
|----------------------------------------------------------------------------------------------------|----------------------------------------------------------------------------------------------------|---------------------------|
| Applicant Information                                                                                                    |                                                                                                    |                           |
| First Name * (TTP) Please write your name as shown in passport.                                                                            | your ne                                                                                                    | Last Name (Family Name) * |
| Nationality (Country Name) *                                                                                                    | Gender *                                                                                                    | Date of Birth *           |
| Additional Information G20 member coun                                                                                                    |                                                                                                    |                           |
| G20 Member Countries * TP Germany, India, Ind<br>Mexico, Russia, Sau<br>Turkey, the United                                                 | nada, China, France,<br>donesia, Italy, Japan,<br>udi Arabia, South Africa,<br>Kingdom, the United<br>of the Council of the<br>Please select all that apply.<br>If you are not categorized into any of the<br>options, please check "N/A" |                           |
| <ul> <li>Division head level in the public sector</li> <li>Over 6 years of working experience in the public sector</li> <li>N/A</li> </ul> | or (at least 6 years from the date of application deadline                                                                                                    | )                         |

### Once you have completed form, You <u>MUST</u> click "Save" button. Otherwise, it will not be saved

| Expiration Date *            | <b>:::</b>     | Visa number *                    |   |
|------------------------------|----------------|----------------------------------|---|
| In Korea - Emergency Contact |                |                                  |   |
| Name                         | Relationship   | Contact No.                      |   |
| Homeland - Emergency Contact |                |                                  |   |
| Name *                       | Relationship * | Contact No. * (TIP) +00-000-0000 | ) |
|                              | N              | ext                              |   |

Please submit Bachelor's Degree documents ONLY (do NOT submit Secondary School's documents) in "University" section

GRADNET

#### FALL INTERNATIONAL Master's Program( Full-Time ) KDIS-NIIED GKS University Track Applicant

| 2. Educational Background                                                                                                    |                                 | ^ |
|----------------------------------------------------------------------------------------------------|---------------------------------|---|
| Undergraduate                                                                                                    |                                 |   |
| Country *                                                                                                    | School Name (University Name) * |   |
| Q                                                                                                    |                                 | Q |
| Department           Major         If you have more than one major, please write them in order with descriptions in brackets.           ex. Economics(Major 1), Business Administration(Major 2), Accountings(Minor)           Ex) Economics(Major 1), Business Administration(Major 2), Accountings(Minor) | <b>)</b>                        |   |
| Academic Status *                                                                                                    | Attendance Period *             |   |
| ✓                                                                                                    | From To                         |   |
| Grade Point Average TP                                                                                                    |                                 |   |
| Grade point average V Grade #.##                                                                                                    | Scale #.##                      |   |
|                                                                                                    |                                 |   |

한국어

Please submit Master's or Ph.D. Degree documents ONLY (do NOT submit Secondary School or Bachelor's degree documents in "Graduate" section) GRADNET MY LIST MY INFO FAQ ABOUT SERVICE SIGN OUT FALL INTERNATIONAL Master's Program( Full-Time ) KDIS-NIIED GKS University Track Applicant 2. Educational Background  $\wedge$ Graduate School School Name (University Name) \* Country <sup>1</sup> Q Q Department If you have more than one major, please write them in order with descriptions in brackets. TIP Major ex. Economics(Major 1), Business Administration(Major 2), Accountings(Minor) Ex) Economics(Major 1), Business Administration(Major 2), Accountings(Minor) Academic Status Attendance Period ს—ს ∎∎∎ 0-0 From То  $\sim$ If your grades does not fall into Grade point average or Percentage category, please Grade Point Average TIP selectOthers and put your grades. Grade point average  $\sim$ Grade #.## Scale #.##

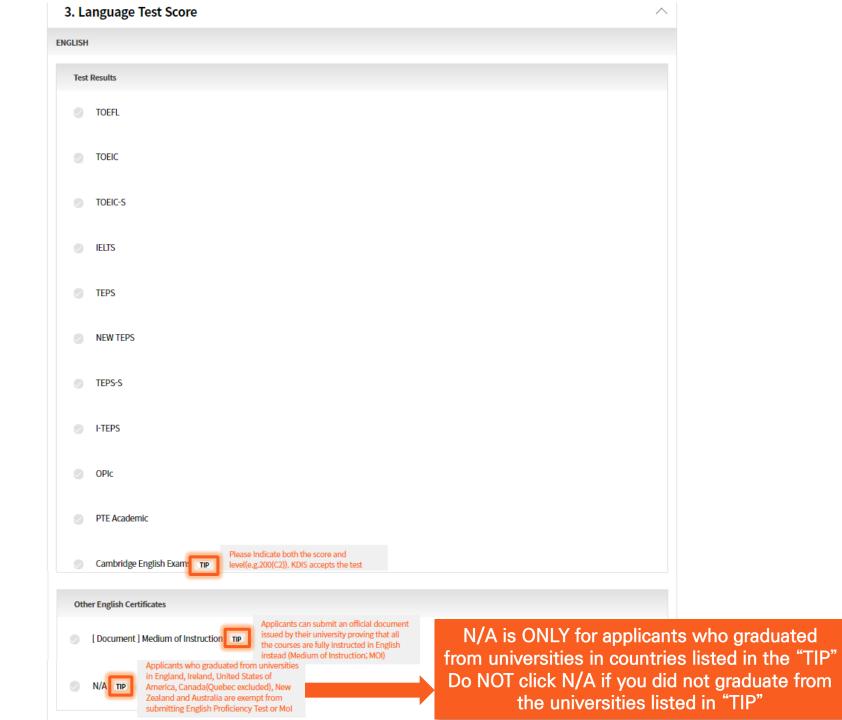

|      |     | $\sim$ |
|------|-----|--------|
| GRAC | DNE | T~     |

F

#### FALL INTERNATIONAL Master's Program( Full-Time ) KDIS-NIIED GKS University Trac

If you do not have employment history, you are able to cancel the "Employment History" section by cliking "X"

#### 4. Employment History

| Employment History           |                                                                                 |  |
|------------------------------|---------------------------------------------------------------------------------|--|
| Work Period *                | Employment Category *                                                           |  |
| From To (Today)              | Currently employed IP If you are currently employed, please select today's date |  |
|                              |                                                                                 |  |
| Company name in English *    | Company name in Korean                                                          |  |
|                              |                                                                                 |  |
|                              |                                                                                 |  |
| Department name in English * | Department name in Korean                                                       |  |
|                              |                                                                                 |  |
| Position name in English *   | Position name in Korean                                                         |  |
|                              |                                                                                 |  |
|                              |                                                                                 |  |
| Remark                       |                                                                                 |  |
|                              |                                                                                 |  |
|                              |                                                                                 |  |

#### Go to "MY LIST" tap if you want to request TWO Recommendation Letters.

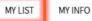

O FAQ ABOUT SERVICE SIGN OUT

한국0

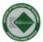

GRADNET

#### FALL INTERNATIONAL Master's Program( Full-Time ) KDIS-NIIED GKS University Track Applicant

5. Upload Documents

- It is recommended that the file name be composed of English characters, numbers, and '\_' without spaces. Special characters(#@\*) may cause errors.
- For more information on uploading the submitted documents, please check with FAQ Page (Click).
- If one document is split into several pages, please merge them into one PDF file and upload it.
- All attachments other than Image File need to set the page size of the document to A4.
- Photo File must be Image File(JPG) under 3MB.
- All attachments other than Image file must be uploaded in PDF file(under 15MB).
- To upload the attachment, you must click the 'Upload' button after selecting the file. If you do not press 'Upload' button, it will not be saved.
- \*\*\* Please refer to the guide below for requesting Recommendation Letters \*\*\*
- Online recommendation letter : 'MY LIST' -> 'Request Recommendation Letter' button. ( Click )
- You are able to request the recommendation letters even if you do not complete the application.
- The application system will still allow you to submit the recommendation letters even after you click the "Complete Application" button
- It is the applicant's responsibility to ensure that the referees submit the letters in time.

You are able to request the recommendation letter <u>at any times</u> during the application. Make sure to press "SAVE" and go to "My List" for request.

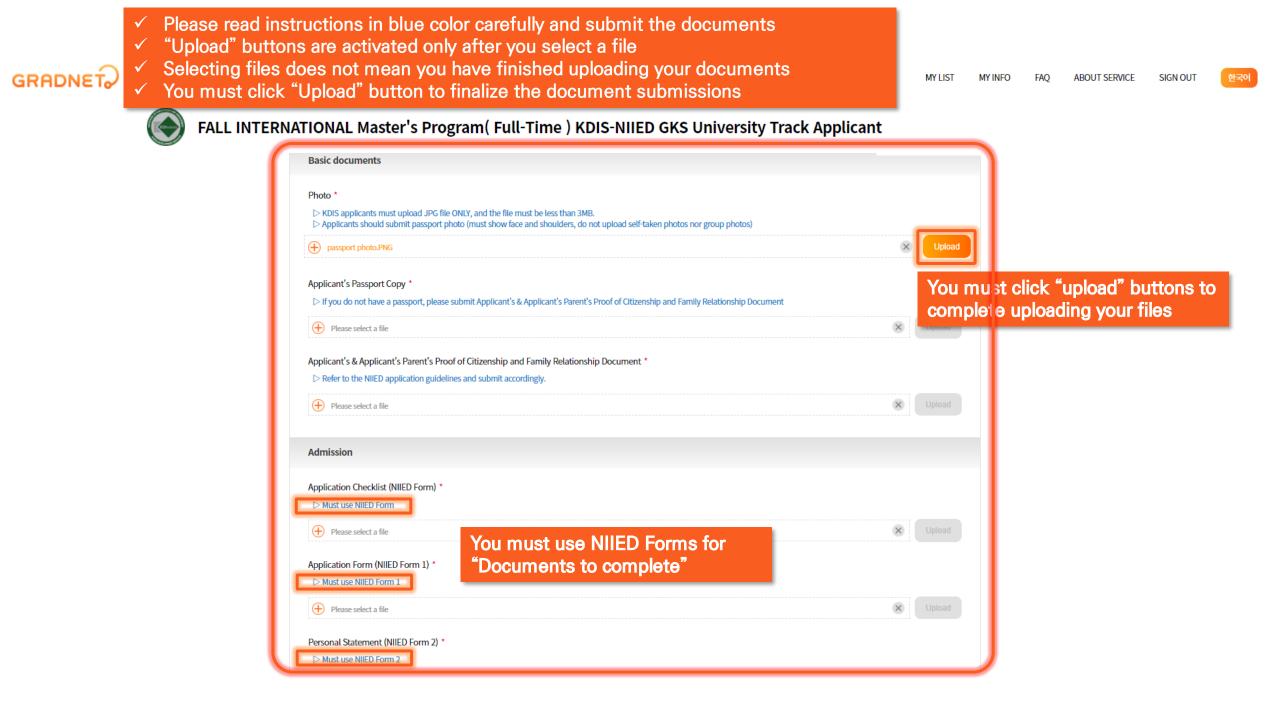

#### MY LIST MY INFO FAO ABOUT SERVICE SIGN OUT

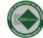

#### FALL INTERNATIONAL Master's Program(Full-Time) KDIS-NIIED GKS University Track Applicant Master of Development Policy (MDP)

| Ur                                                                                                    | ndergraduate                                                                                                    |                           |
|----------------------------------------------------------------------------------------------------|----------------------------------------------------------------------------------------------------|---------------------------|
|                                                                                                    | Harvard University                                                                                                    |                           |
|                                                                                                    | Bachelor's degree Transcript (Apostilled/Consular Authenticated) * Academic transcripts must provide a record of all the courses you have taken. (BA transcripts ONLY)                                                                                                    |                           |
|                                                                                                    | Please select a file                                                                                                    | <b>X</b> Upload           |
| Please read the TIP for Official<br>Grade System Document<br>(Original/Certified) and submit<br>accordingly | <ul> <li>Official Grade System Document (Apostilled/Consular Authenticated) *</li> <li>▷ Applicants are required to submit an official document issued by their university describing the university's grade system(refer to application guinformation).</li> <li>▷ If applicants convert their grades through a converting tool such as <u>scholaro.com</u>, <u>wes.org</u>, etc., the converted grades must be officially acknowle relevant university.</li> <li>▷ GPA must be submitted in one of the grading scales (4.0, 4.3, 4.5, 5.0 or 100 point scale). If applicants' grades needs to be converted, provide su documents officially issued by the university.</li> </ul> | edged by the<br>ipporting |
|                                                                                                    | <ul> <li>Please select a file</li> <li>Certificate of Bachelor's degree or Diploma (Apostilled/Consular Authenticated) *</li> <li>Non-English based documents must be accompanied with authenticated English translations.</li> <li>The certificate must indicate 'Bachelor's Degree' or 'Equivalent to a Bachelor's Degree'.</li> </ul>                                                                                                    | Upload                    |
|                                                                                                    | <ul> <li>The certificate must indicate a date of graduation</li> <li>Please select a file</li> </ul>                                                                                                    | Upload                    |

#### MY LIST MY INFO FAQ ABOUT SERVICE SIGN OUT

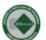

#### FALL INTERNATIONAL Master's Program( Full-Time ) KDIS-NIIED GKS University Track Applicant

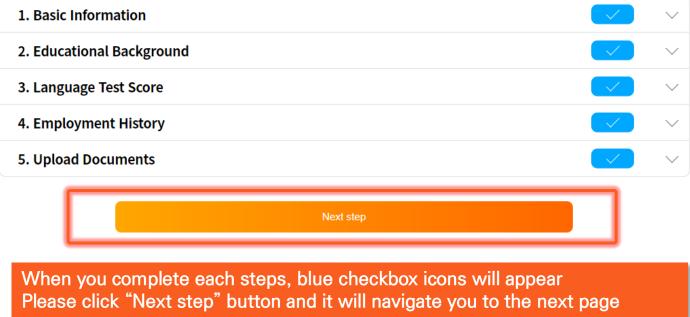

© 2021, made with Apexsoft.

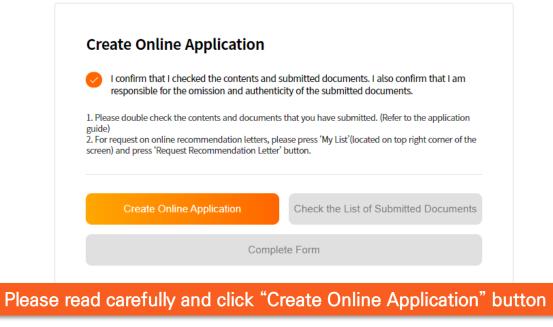

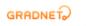

(C)ApexSoft | 603 LG Palace Bldg. 156 YangHwaRo, Mapo, Seoul | CEO Dohoon, Kim | CRN 105 87 66045 e-commerce rgst no. SeoulMapo-1109 | Personal Info. Manager Dohoon, Kim | Personal Info retention Period Until Membership Withdrawal | Contact gradnet@apexsoft.co.kr © 2021, made with Apexsoft.

Once you click the "Create Online Application" button, "Check the List of Submitted Documents" button will be activated. When you click it, your application in a PDF format will be automatically downloaded.

\*\*\*Please note that even if you click "Complete Form", that does NOT mean you have submitted your application\*\*\* The application will show that your application is still "**proceeding**"

Please double-check the entered information and submitted documents as you are not able to revise them after submission

To complete the submission of application, you must follow the next steps.

|                           |                                       |               |                        | Appii<br>- F | cation for A<br>or International A | oplicants |          |
|---------------------------|---------------------------------------|---------------|------------------------|--------------|------------------------------------|-----------|----------|
| Create Online Application | Check the List of Submitted Documents |               |                        |              |                                    | KDIS      | Scholars |
|                           |                                       | I . PERSONAL  | INFORMATION            |              |                                    |           |          |
| Comp                      | lete Form                             | Applicant No. | Proceeding application |              |                                    |           |          |
|                           |                                       | Degree        | Program                |              | Attendance Type                    | Full-Time |          |
|                           |                                       | Program       | in Public Policy(      | in PP)       |                                    |           |          |
|                           |                                       | Category      | KDIS Scholarship       |              |                                    |           |          |
|                           |                                       | Name          |                        |              |                                    |           |          |
| GRF                       |                                       |               | I                      |              |                                    |           |          |

(C)ApexSoft | 603 LG Palace Bldg. 156 YangHwaRo, Mapo, Seoul | CEO Dohoon, Kim | CRN 105 87 66045

e-commerce rgst no. SeoulMapo-1109 | Personal Info. Manager Dohoon, Kim | Personal Info retention Period Until Membership Withdrawal | Contact gradnet@apexsoft.co.kr

© 2021, made with Apexsoft.

To submit and complete the application, press "Submit Application" button and submit the survey Remember, you are not able to revise any information or submitted documents once you click this so please double-check before complete submission

If you have not requested Recommendation Letters, please refer to the next page

Αρριιτατιστί στατασ

GRADN

All applications Ongoing Form Completed Submitted 18 4 Please proceed to 'Submit Application' in 'MY nceled All applications Ongoing LIST'. Confirm × KDI SCHOOL Admissions 2022 **KDI SCHOOL SPRING INTERNATIONAL** Program(Full-Time) KDIS Edit

한국

IGN OUT

# **Steps for having a Letter of Recommendation**

• TWO letters of recommendation are required

Must submit NIIED Form 5 written and sealed by each referees

# How to request Recommendation Letters by using KDI School's Online Application System

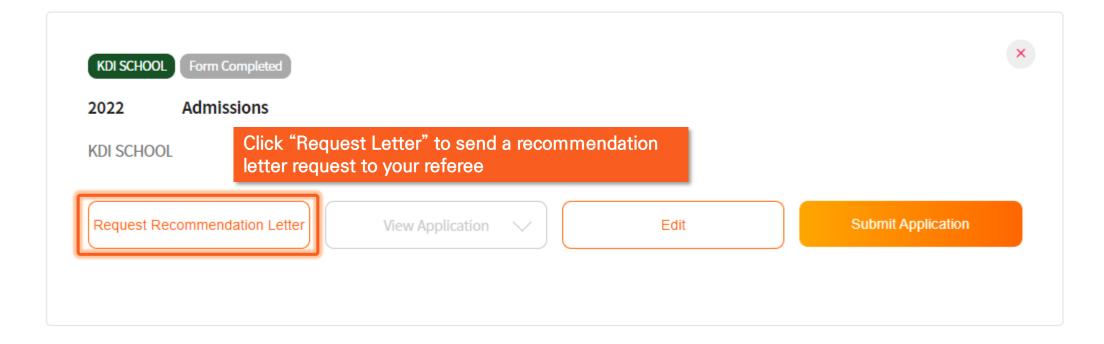

# It is for the applicant's responsibility to contact the recommender and to get the letter uploaded on time.

ABOUT SERVICE SIGN OUT

FAQ

| Letter of recommendat                                                                                                    |                   |                  | X                                |
|----------------------------------------------------------------------------------------------------|-------------------|------------------|----------------------------------|
| Total requests can not exceed 2.                                                                                                    | Referee's Details |                  |                                  |
|                                                                                                    | Name              | Email address    |                                  |
|                                                                                                    | Name              | Email Address    |                                  |
|                                                                                                    | Phone             | Institution Name |                                  |
|                                                                                                    | Phone             | Institution Name | er                               |
|                                                                                                    | Position Title    |                  |                                  |
| <ul><li>The due date for requesting Re</li><li>The due date for submission of</li></ul>                                                                                                    | Position Title    |                  |                                  |
| <ul> <li>By your request, GRADNET send<br/>referees submit the letters in tir</li> <li>GRADNET is not responsible for</li> <li>Please ask your referees to chemical sectors and the sector of the sector of the sector o</li></ul> | Send Re           | quest Email      | esponsibility to ensure that the |

Fill in the blanks and click "Send Request Email" button.

GRADNET

The system will automatically send recommendation form to your referee's email. (MUST be valid email address(es))

\*\*\*If the recommendation letters are found to be false or counterfeit, your admission will be cancelled\*\*\*

한국어

#### Letter of recommendation

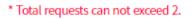

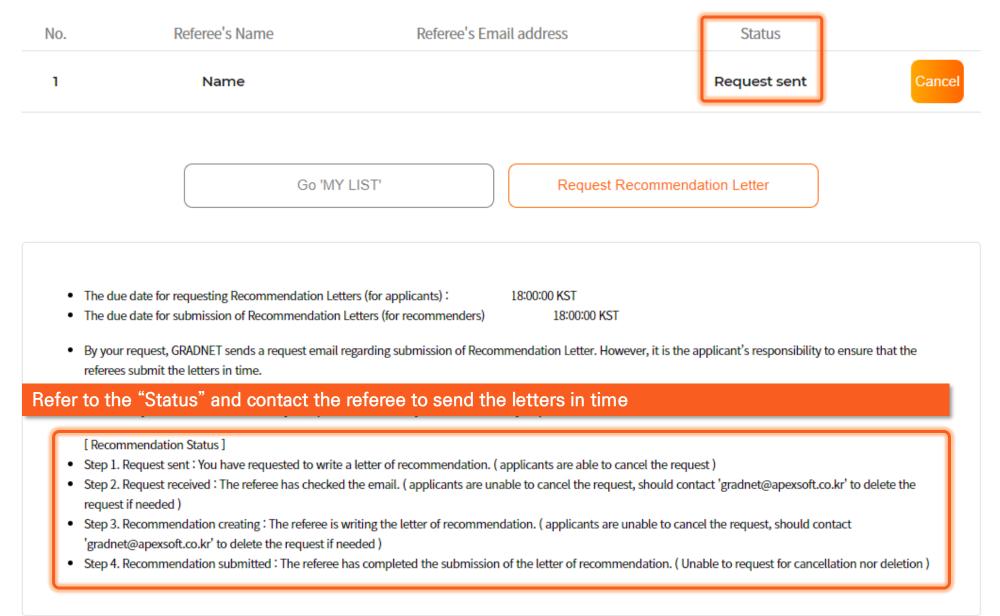

| A |  |  |  |  |
|---|--|--|--|--|
|   |  |  |  |  |

#### Application Checklist (NIIED Form)

| Please select a file                                                                                                    | × | Upload |
|----------------------------------------------------------------------------------------------------|---|--------|
| Application Form (NIIED Form 1) *                                                                                                    |   |        |
| > Must use NIIED Form 1                                                                                                    |   |        |
| Please select a file                                                                                                    | 8 | Upload |
| Personal Statement (NIIED Form 2) *                                                                                                    |   |        |
| > Must use NIIED Form 2                                                                                                    |   |        |
| Please select a file                                                                                                    | × | Upload |
| Study Plan (NIIED Form 3) *                                                                                                    |   |        |
| ▷ Must use NIIED Form 3                                                                                                    |   |        |
| Please select a file                                                                                                    | × | Upload |
| Two Letters of Recommendation (NIIED Form 5) *                                                                                                    |   |        |
| <ul> <li>Must submit TWO letters that have been issued within 1 year of the application deadline.</li> <li>Must submit BOTH NIIED Form 5 AND Recommendation Letters (please refer to KDI School's notice board and submit accordingly).</li> </ul> |   |        |
| Please select a file                                                                                                    | 8 | Upload |
| GKS Applicant Agreement (NIIED Form 7) *                                                                                                    |   |        |
|                                                                                                    |   |        |

If you just submit online recommendation letters without NIIED Form 5, the letter will NOT be accepted.

The recommendation letters requested through the system will automatically be sent to us if the referee submits the letters.

For NIIED Form 5, the letter must be SEALED and sent to KDI School along with other authenticated hard documents (broken seal not accepted).

#### This form should be numberd as "5", not "4"

#### FORM 4. RECOMMENDATION LETTER

| actions: Please fill in your name and other required informatio     | on below and deliver (or email) this form to the person who will write the |
|---------------------------------------------------------------------|----------------------------------------------------------------------------|
| commendation letter. Request your referee to seal the letter of rec | commendation in an official envelope and sign across the back flap.        |
| commendation letters that are not signed and sealed will not be a   | accepted.                                                                  |
| ame of Applicant: <u>(Family Name)</u>                              | (Given Name)                                                               |
| ountry of Citizenship:                                              | له                                                                         |
| esired Degree Program: 🗆 Master's 🛛 Docto                           | oral 🗆 Research+                                                           |
| tended Major:                                                       | ئە                                                                         |
|                                                                     |                                                                            |
|                                                                     |                                                                            |

#### To be completed by the referee: ${\,{\scriptstyle e^{\prime}}}$

C D In

Your frank and candid evaluation of the applicant will be highly appreciated in the selection of Global Korea Scholarship awardees and the admissions to a Korean university. We greatly appreciate your time and effort.

\*You may use your own recommendation letter template and attach your letter to this form. We hope to glean the following information of the applicant from your recommendation letter:...

- How long have you known the applicant and in what relationship?

What are applicant's capabilities, strengths, and weaknesses? (in regards to academic achievement, passion and interest for intended major, future academic potential, integrity, responsibility, independence, creativity, adaptability, communication skills, and others).
 Please comment on the applicant's performance record, potential, or personal qualities which you believe would be helpful in considering the applicant's application for the proposed degree/research program...

| Recommender's Name                                 |                      |            | له         |
|----------------------------------------------------|----------------------|------------|------------|
| Recommender's Signature                            |                      | Date       | ل <u>م</u> |
| Position or Title:S                                | chool (Institution): |            |            |
| Address:                                           |                      |            |            |
|                                                    |                      | (zip-code: | )+'        |
| Email:                                             | Te1:                 |            |            |
| *Instruction for the recommender: After completing |                      |            |            |

bottom. Recommendation letters that are not signed and dated will not be considered valid. Please attach this form and you recommendation letter sealed in an envelope (sign across the back flap) and deliver the sealed envelope to the applicant.

\*\* For the recommenders of Embassy Track Applicants: Please printout or make three additional photocopies of the letter you wrote and sign all copies (1 original and 3 photocopied letters) respectively. Please enclose all 4 letters and this form altogether in an official envelope and sign across the back flap.

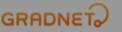

Click "Submit Application" button to finalize your application Once you press "Yes", you CANNOT edit your application after this Please double check the entered data and submitted documents before completing your application

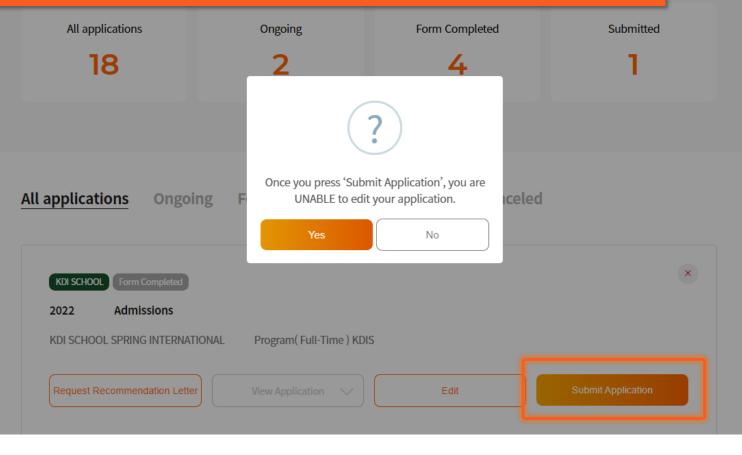

#### Once you fill out the survey, your application is completed

Are you currently employed in the public sector AND meet one of the following?

#### [Survey Item]

#### 5. Have you ever applied to KDI School previously? : (1) work as division head or higher - Main Contact Information : (2) have minimum 6 years of working experince in the public sector Yes Yes No OFFICE HOME 6. Please fill in the universities(colleges)/region(country) you have applied to other than our school. - Recommended by KDI School Student of Alumni? (optional) Alumni Type Name Alumni Year $(\mathbf{x})$ 1. Where/How did you get to know KDI School? ±=± 1) Homepage 2) Recommended $\sim$ 3) Internet searching 4) Advertising(On/Offline Banner) 5) SNS(Facebook, Instagram) 6) Naver blog 7. Did you participate in our school's admission briefing session? Major Remark (Contact Information, etc.) 7) Youtube 8) Government or Public Organization Yes 9) KDI School Open House 10) Other $\vee$ 8. Do you want to receive information about our school periodically? Yes 2. Do you think the information given is sufficient enough? + (regarding our school, admission information, etc.) 9. Which field did you study in your university? 1) Sufficient 2) General 1) Humanities & Social Science 3) Insufficient 3) Science & Engineering · Which field are you interested in? 3. Was the online application system easy to use? 10. Please select ALL of the following KDI School's online channel which you have VISITED at least once. $\vee$ 1) Yes 2) Not really 1) YouTube 🛛 3) No 3) Facebook 5) News Center • Which topic would you like to study? 4. Why did you apply to KDI School? 11. Please select ALL of the following KDI School's online channel which you have SUBSCRIBED or 1) Expansion of knowledge FOLLOWED. 2) Application to work □1) YouTube 3) Assistive tool in employment(promotion) 3) Facebook 4) Social recognition and honor 5) Creation of new connections and opportunities

0/150 6) Other

No

No

No

2) Business & Economy

4) Others

2) Instagram

4) Naver blog

2) Instagram

4) Naver blog

0/150

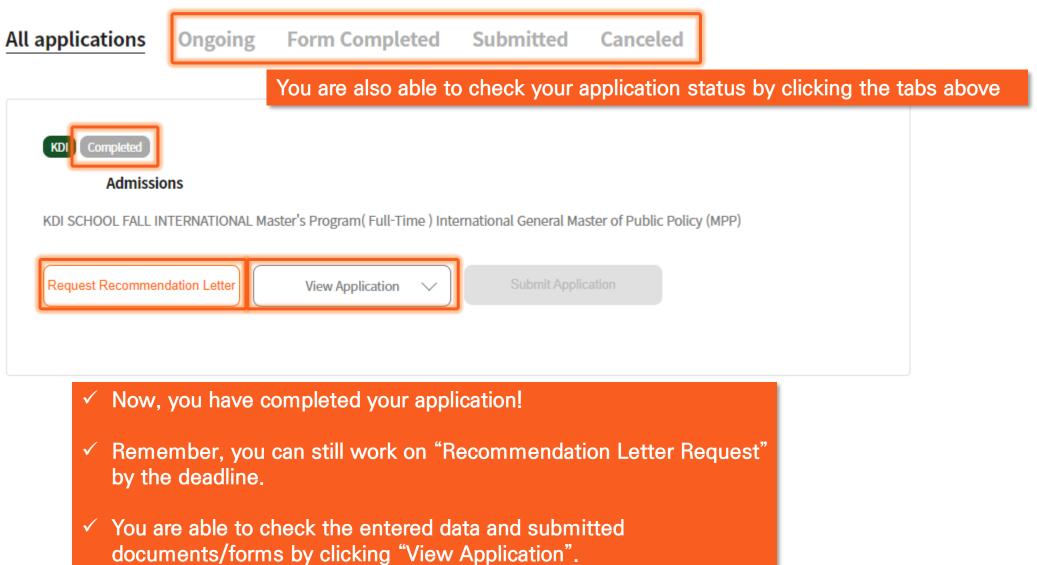

(Please note that since you have completed the application,

you are unable to edit the entered data nor submitted documents)